## Supercomputer - Eine einfache Einführung

#### Christian Külker

#### v0.3 2013-01-10

http://christian.kuelker.info/speech/2013-01-10-munich/2013-01-10\_supakon\_nyumon\_de\_03.pdf

Christian Külker (ETH Lab) [Supercomputer Einführung](#page-27-0) München 2013 1/14

4 0 8

 $\leftarrow$   $\leftarrow$   $\leftarrow$ 

E K

<span id="page-0-0"></span> $QQ$ 

# **Contents**

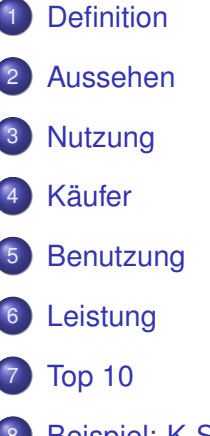

- [Beispiel: K-Supercomputer](#page-21-0)
- [Beispiel: Deep Blue](#page-22-0)

4 0 8

 $\sim$ 

- Ein Supercomputer ist ein großer Computer
- »Super« bedeutet etwas von der Leistung her Außergewöhnliches
- Eine eindeutige Definition gibt es nicht, weil die Methode der Messung der Leistung (Geschwindigkeit der Berechnung) nicht bei allen Hochleistungscomputern auf gleiche Weise möglich ist
- <span id="page-2-0"></span>Eine populäre Definition ist die, dass zumindest alle Computer der Top500 und GreenTop500 Supercomputer sind.

### Wie sieht ein Supercomputer aus? - früher

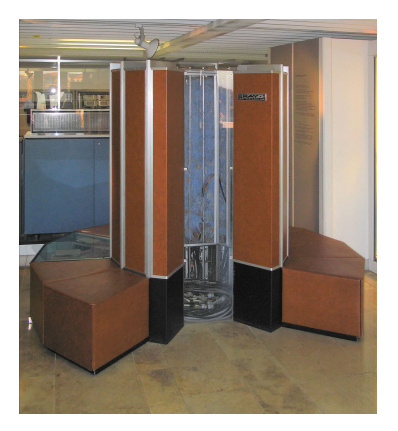

**•** früher: einzelner Computer, einzelnes Gehäuse.  $\bullet$  Beispiel CRAY 1<sup>1</sup>

<span id="page-3-0"></span>Christian Külker (ETH Lab) [Supercomputer Einführung](#page-0-0) München 2013 4/14

<sup>1</sup> Photo von Clemens PFEIFFER, zeigt CRAY 1 am deutsche Museum München. URL: http://en.wikipedia.org/wiki/File:Cray-1-deutsches-museum.jpg License: Attribution 2.5 Generic (CC BY 2.5)  $\leftarrow$   $\Box$   $\rightarrow$   $\leftarrow$   $\leftarrow$   $\Box$   $\rightarrow$ 

#### Wie sieht ein Supercomputer aus? - heute

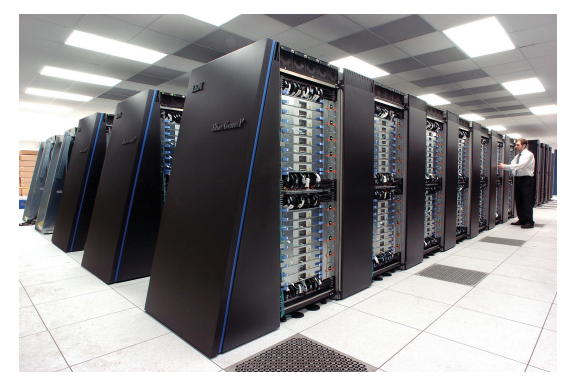

- heute meistens: eine Menge Schränke
- $\bullet$  Beispiel IBM Blue Gene  $P^2$

URL: http://en.wikipedia.org/wiki/File:IBM\_Blue\_Gene\_P\_supercomputer.jpg License: Creative Commons Attribution-Share Alike 2.0 Generic (cc-by-sa-2.0)

 $QQ$ 

<sup>2</sup> Photo by Argonne National Laboratory,

- **•** Simulation
- **Theoriebildung und Modell Überprüfung**
- **•** Datamining
- **Massenberechnungen**
- Filme
- <span id="page-5-0"></span>**•** Medizin

- **•** reiche Länder
- Universitäten
- **Forschungseinrichtungen**
- Militär
- **o** große Firmen

4 0 8

 $\sim$ 

<span id="page-6-0"></span> $299$ 

Ein Supercomputer hat i.d.R. keinen Bildschirm und keine Tastatur

<span id="page-7-0"></span>4 0 8

- Ein Supercomputer hat i.d.R. keinen Bildschirm und keine Tastatur
- Ein Supercomputer kann nicht sprechen oder reden (noch nicht)

- Ein Supercomputer hat i.d.R. keinen Bildschirm und keine Tastatur
- Ein Supercomputer kann nicht sprechen oder reden (noch nicht)
- Aber ein Supercomputer hat ein schnelles Netzwerk

- Ein Supercomputer hat i.d.R. keinen Bildschirm und keine Tastatur
- Ein Supercomputer kann nicht sprechen oder reden (noch nicht)
- Aber ein Supercomputer hat ein schnelles Netzwerk
- Man benutzt einen anderen Computer (z.B. Laptop)

- Ein Supercomputer hat i.d.R. keinen Bildschirm und keine Tastatur
- Ein Supercomputer kann nicht sprechen oder reden (noch nicht)
- Aber ein Supercomputer hat ein schnelles Netzwerk
- Man benutzt einen anderen Computer (z.B. Laptop)
- Auf diesem erstellt man einen sog. "Job".

- Ein Supercomputer hat i.d.R. keinen Bildschirm und keine Tastatur
- Ein Supercomputer kann nicht sprechen oder reden (noch nicht)
- Aber ein Supercomputer hat ein schnelles Netzwerk
- Man benutzt einen anderen Computer (z.B. Laptop)
- Auf diesem erstellt man einen sog. "Job".
- Ein Job enthält den Verweis auf ein Programm

- Ein Supercomputer hat i.d.R. keinen Bildschirm und keine Tastatur
- Ein Supercomputer kann nicht sprechen oder reden (noch nicht)
- Aber ein Supercomputer hat ein schnelles Netzwerk
- Man benutzt einen anderen Computer (z.B. Laptop)
- Auf diesem erstellt man einen sog. "Job".
- Ein Job enthält den Verweis auf ein Programm
- Ein Job fordert Ressourcen an: Zeit, Leistung (CPU's)

- Ein Supercomputer hat i.d.R. keinen Bildschirm und keine Tastatur
- Ein Supercomputer kann nicht sprechen oder reden (noch nicht)
- Aber ein Supercomputer hat ein schnelles Netzwerk
- Man benutzt einen anderen Computer (z.B. Laptop)
- Auf diesem erstellt man einen sog. "Job".
- Ein Job enthält den Verweis auf ein Programm
- Ein Job fordert Ressourcen an: Zeit, Leistung (CPU's)
- Der Job wird auf den Supercomputer in eine Warteschlange geschickt

- Ein Supercomputer hat i.d.R. keinen Bildschirm und keine Tastatur
- Ein Supercomputer kann nicht sprechen oder reden (noch nicht)
- Aber ein Supercomputer hat ein schnelles Netzwerk
- Man benutzt einen anderen Computer (z.B. Laptop)
- Auf diesem erstellt man einen sog. "Job".
- Ein Job enthält den Verweis auf ein Programm
- Ein Job fordert Ressourcen an: Zeit, Leistung (CPU's)
- Der Job wird auf den Supercomputer in eine Warteschlange geschickt
- Ein sog. "Scheduler" (ein Programm) entscheidet wann der Job dran kommt

- Ein Supercomputer hat i.d.R. keinen Bildschirm und keine Tastatur
- Ein Supercomputer kann nicht sprechen oder reden (noch nicht)
- Aber ein Supercomputer hat ein schnelles Netzwerk
- Man benutzt einen anderen Computer (z.B. Laptop)
- Auf diesem erstellt man einen sog. "Job".
- Ein Job enthält den Verweis auf ein Programm
- Ein Job fordert Ressourcen an: Zeit, Leistung (CPU's)
- Der Job wird auf den Supercomputer in eine Warteschlange geschickt
- Ein sog. "Scheduler" (ein Programm) entscheidet wann der Job dran kommt
- Wenn der Job dran kommt, startet er das eigentliche Programm parallel

- Ein Supercomputer hat i.d.R. keinen Bildschirm und keine Tastatur
- Ein Supercomputer kann nicht sprechen oder reden (noch nicht)
- Aber ein Supercomputer hat ein schnelles Netzwerk
- Man benutzt einen anderen Computer (z.B. Laptop)
- Auf diesem erstellt man einen sog. "Job".
- Ein Job enthält den Verweis auf ein Programm
- Ein Job fordert Ressourcen an: Zeit, Leistung (CPU's)
- Der Job wird auf den Supercomputer in eine Warteschlange geschickt
- Ein sog. "Scheduler" (ein Programm) entscheidet wann der Job dran kommt
- Wenn der Job dran kommt, startet er das eigentliche Programm parallel
- <span id="page-17-0"></span>Wenn der Job fertig ist bekommt man eine E-Mail

- Ein Supercomputer hat i.d.R. keinen Bildschirm und keine Tastatur
- Ein Supercomputer kann nicht sprechen oder reden (noch nicht)
- Aber ein Supercomputer hat ein schnelles Netzwerk
- Man benutzt einen anderen Computer (z.B. Laptop)
- Auf diesem erstellt man einen sog. "Job".
- Ein Job enthält den Verweis auf ein Programm
- Ein Job fordert Ressourcen an: Zeit, Leistung (CPU's)
- Der Job wird auf den Supercomputer in eine Warteschlange geschickt
- Ein sog. "Scheduler" (ein Programm) entscheidet wann der Job dran kommt
- Wenn der Job dran kommt, startet er das eigentliche Programm parallel
- Wenn der Job fertig ist bekommt man eine E-Mail
- Man muss dann nur noch die Daten eins[am](#page-17-0)[m](#page-19-0)[el](#page-6-0)[n](#page-7-0)

<span id="page-18-0"></span>

Christian Külker (ETH Lab) [Supercomputer Einführung](#page-0-0) München 2013 8/14

# Wie misst man die Leistung? Am Beispiel Top500

- **Programm: HPL 2.0 High Performance Linpack**
- Ausgabe: Leistungszahl gemessen in FLOPS
- FLOPS: Floating point operations per second
- Operation: Operation (Multiplikation) mit Zahlen
- Floating Point Zahl: z.B. 1.528535047  $\times$ 10<sup>5</sup>, oder 152853.5047
- <span id="page-19-0"></span> $\bullet$  1 PFLOPS = 1 PETA FLOPS = 1 000 000 000 000 000 FLOPS

# Top 10 (der Top500.org) vom November 2012 SLC

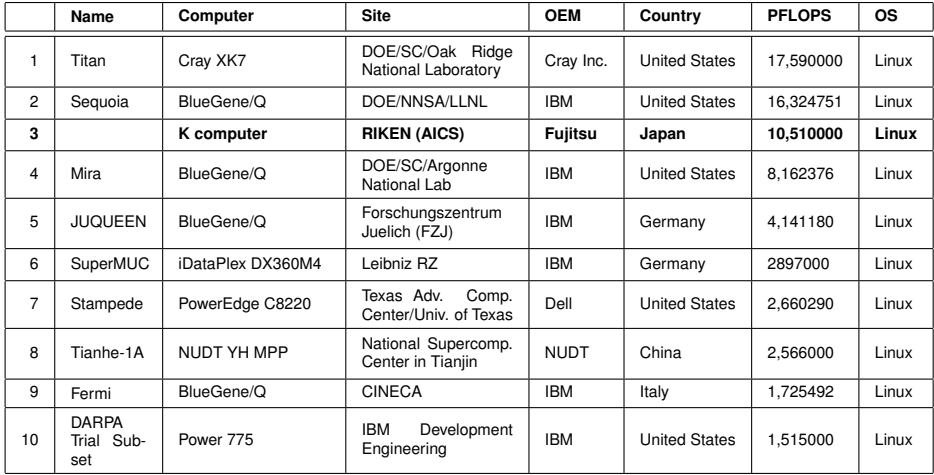

E

<span id="page-20-0"></span> $299$ 

 $\rightarrow$   $\pm$ 

4 ロ ト ィ *同* ト

 $\sim$ E K

- **K** wie 京(kei), repräsentiert  $10^{16}$
- RIKEN Advanced Institute for Computational Science (AICS)
- Kobe Port Island in Kobe, Hyogo Prefecture.
- Dritte Etage 50m x 50m
- 864 Schränke
- Leistung: 10.51 PFLOPS
- Verbrauch: 12659.89 KW

#### Anwendungen

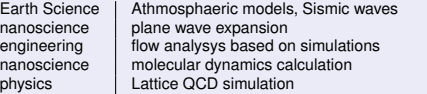

Christian Külker (ETH Lab) [Supercomputer Einführung](#page-0-0) München 2013 11/14

<span id="page-21-0"></span>∍  $\Omega$ 

イロト イ押ト イヨト イヨト

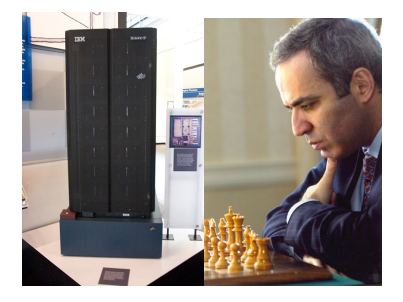

 $\leftarrow$   $\Box$ 

画

 $\mathcal{A}$  $\sim$  $\mathcal{A}$ ∍  $\sim$ ×. ∍ Þ

<span id="page-22-0"></span> $299$ 

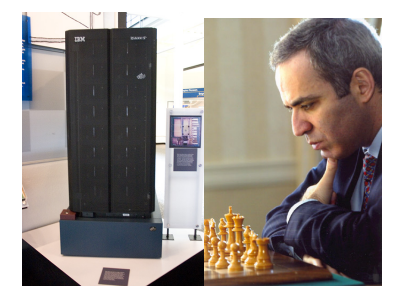

#### Deep Thought 1989

- Vorgänger von Deep Blue  $\bullet$
- Carnegie Mellon University später IBM  $\bullet$
- Kasparov gewinnt leicht  $\bullet$

4 0 8

∍

 $290$ 

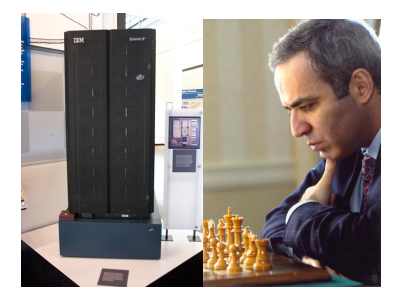

#### Deep Thought 1989

- Vorgänger von Deep Blue  $\bullet$
- $\bullet$ Carnegie Mellon University später IBM
- Kasparov gewinnt leicht  $\bullet$

#### Deep Blue 1996

evaluiert 100 million Positionen pro Sekunde .

4 0 8

 $\bullet$ Kasparov gewinnt 4–2

∍

 $QQ$ 

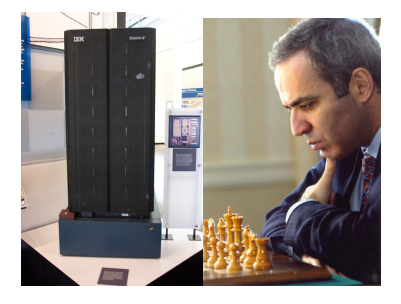

#### Deep Thought 1989

- **O** Vorgänger von Deep Blue
- Carnegie Mellon University später IBM .
- Kasparov gewinnt leicht .

#### Deep Blue 1996

- evaluiert 100 million Positionen pro Sekunde
- Kasparov gewinnt 4–2

#### Deep Blue 1997

- IBM RS/6000 SP Thin P2SC
- 30 Knoten mit 120 MHz P2SC CPU
- 480 special VLSI Schach IC
- OS: AIX, Programm in C
- evaluiert 200 million Positionen pro Sekunde
- 259. schnellster Supercomputer Top500, June 1997

<span id="page-25-0"></span>イロト イ押ト イヨト イヨ

- 11.38 GFLOPS
- Kasparov verliert 3–2 0

Image Deep Blue: CC-BY James the photographer http://flickr.com/photos/jamesthephotographer/, Image Kasparov: Copyright 2007, S.M.S.I., Inc. - Owen Williams, The Kasparov Agency. https://ticket.wikimedia.org/otrs/index.pl?Action=AgentTicketZoom&TicketNumber=2008062710026791

# Christian Külker

#### **Open Source Projects:**

- Skolelinux.de/ Debian Edu
- CipUX

christian.kuelker@cipworx.org

#### **Occupation:**

HPC Project Manager Partnership Program Coordinator Eurotech - ETH Lab - Business Unit HPC

#### <span id="page-26-0"></span>http://christian.kuelker.info/speech/

Two different license options for the presentation without pictures: *GNU General Public License - GNU GPL - version 2* **or** *GNU F[re](#page-25-0)[e](#page-27-0) Document License - GNU FDL - with no invariant sections, version 1.3;* License [for](#page-25-0) p[ictu](#page-27-0)re[s: s](#page-26-0)e[e foo](#page-0-0)[tnot](#page-27-0)[e u](#page-0-0)[nder](#page-27-0) [the](#page-0-0) [pictu](#page-27-0)re.

キュー Queue ジョブ Job スケジューラ Scheduler フロップス FLOPS: Floating point operations per second 浮動小数点数演算 ふどうしょうすうてんすう えんざん FLOP 演算 えんざん Operation 分子動力学計算 ぶんし どうりょくがく けいさん Molekulardynamikberechnung 平面波展開 へいめんは てんかい Einfache Wellen Expansion 格子量子色力学 こうし りょうしいろりきがく Gittereichfeldtheorie

<span id="page-27-0"></span>KET KALLAS YER EL AGA